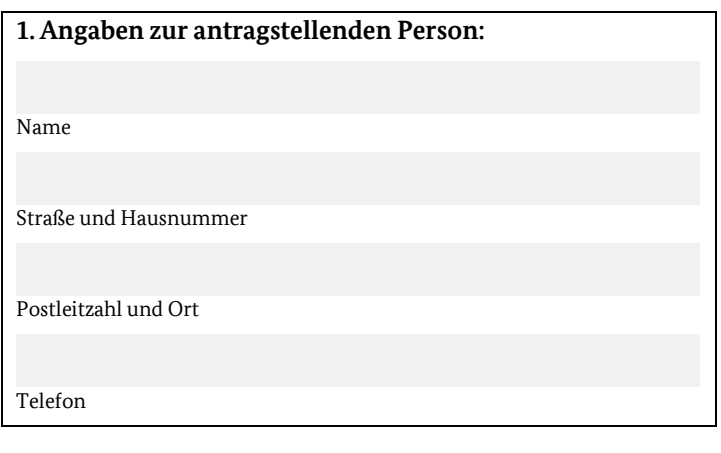

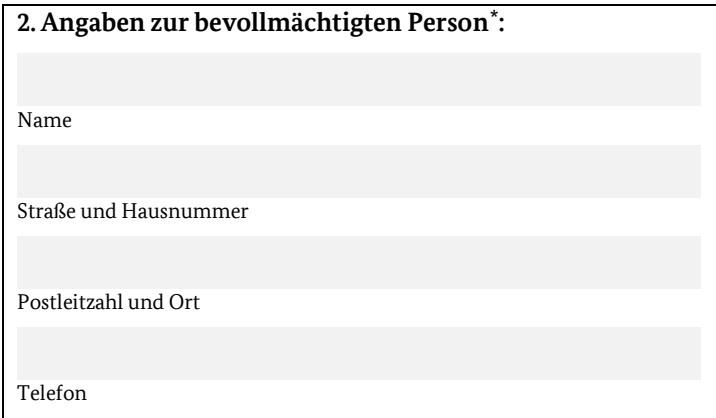

## **Kontrollformular**

Der elektronische Verwendungsnachweis gilt erst als rechtswirksam und fristgerecht gestellt, wenn das dazugehörige Kontrollformular innerhalb von zwei Wochen nach Eingang des elektronischen Verwendungsnachweises beim Bundesamt für Logistik und Mobilität eingeht. Das Kontrollformular ist nach Prüfung der untenstehenden Erklärungen mit rechtsverbindlicher Unterschrift und mit dem Firmenstempel versehen dem Verwendungsnachweis beizufügen oder ggf. nachträglich über das eService-Portal (Menüpunkt Upload-Bereich – Kontrollformular) zum bereits übermittelten Verwendungsnachweis zu übersenden.

Erklärungen:

Ich versichere/Wir versichern die Richtigkeit der auf elektronischem Wege über das eService-Portal übermittelten Daten.

Mit rechtsverbindlicher Unterschrift bestätige ich/bestätigen wir die Abgabe der im Verwendungsnachweis aufgeführten Erklärungen und mache/n mir/uns diese zu Eigen.

Mir/uns ist bekannt, dass es sich bei den im Verwendungsnachweis gemachten Angaben und abgegebenen Erklärungen um subventionserhebliche Tatsachen im Sinne des § 264 des Strafgesetzbuches handelt.

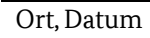

<u>.</u>

Unterschrift der antragstellenden Person oder der gesetzlichen Vertretung oder der bevollmächtigten Person und Firmenstempel

<span id="page-0-0"></span><sup>\*</sup> welche durch die unter Ziffer 1 genannte zuwendungsempfangende Person zur Abwicklung des durch den bereits gestellten Antrag eingeleiteten Zuwendungsverfahrens bevollmächtigt wurde und über den Zugang zum eService-Portal verfügt, sodass die Schreiben des Bundesamtes für Logistik und Mobilität ausschließlich der bevollmächtigten Person zugehen.